## **EUROPEAN COMPUTER DRIVING LICENCE/ INTERNATIONAL COMPUTER DRIVING LICENCE SYLLABUS VERSION 5.0**

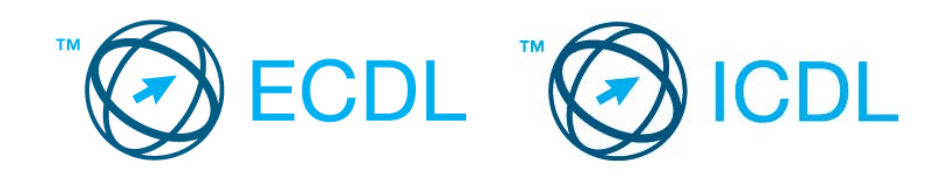

## **Модул 6 - Презентации**

Следниов текст прикажува наставен план за Модул 6, Презентации, кој дава теориски тест од овој модул.

## **Цели на модулот**

**Модул 6 Презентации***,* бара од кандидатот да покаже способност во користење на програмата за работа со презентациите.

Кандидатот треба да биде во состојба да :

- Да управува со презентациите и да ги зачува во различни формати.
- Да употреби вградено можности како што е помош, цел за зголемување на продуктивноста.
- Да ги разбере различните прикази на презентацијата и кога кои да ги употреби, да ги избере различние распореди и изгледот на слајдовите.
- Да внесе, измени и обликува текст на презентациите.Да се здобие со добри навики во примена на единстевени наслови на слајдовите.
- Да избере, направи и обликува графикони за смислени прикажувања на информациите.
- Да вметне и промени слики и цртежи.
- Да примени анимации и ефекти, да ја провери и промени содржината на презентацијата пред конечниот приказ или принтање.

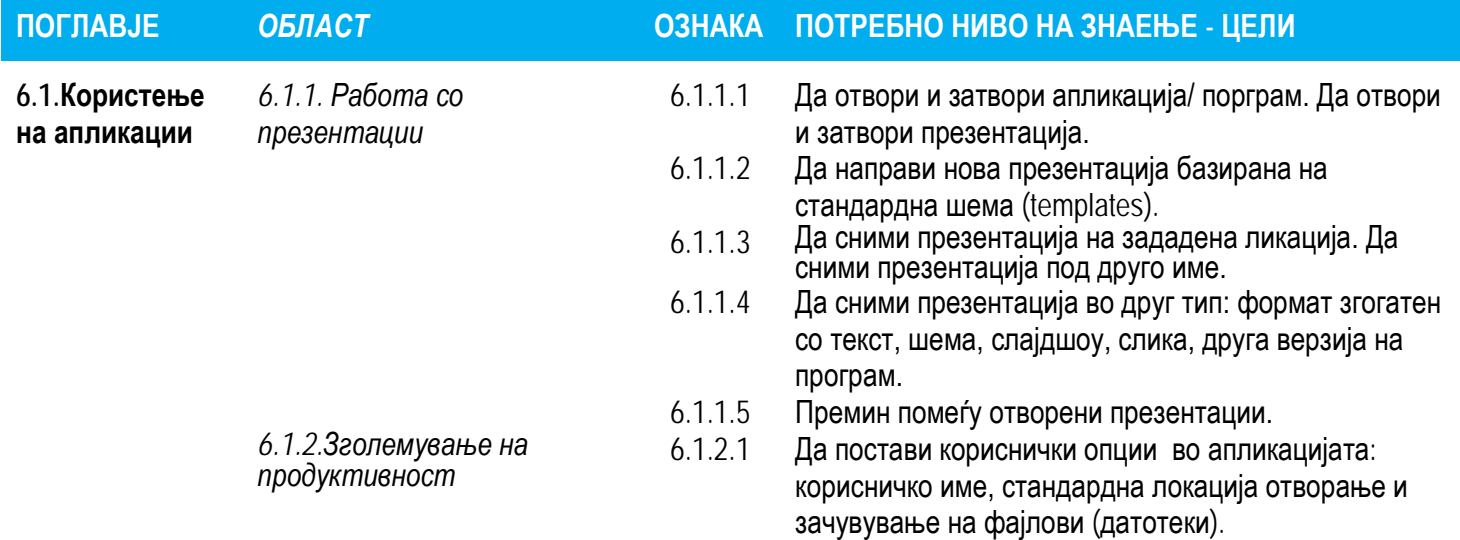

Copyright © The ECDL Foundation Ltd. Ref: ECDL / ICDL … Syllabus … V5.0

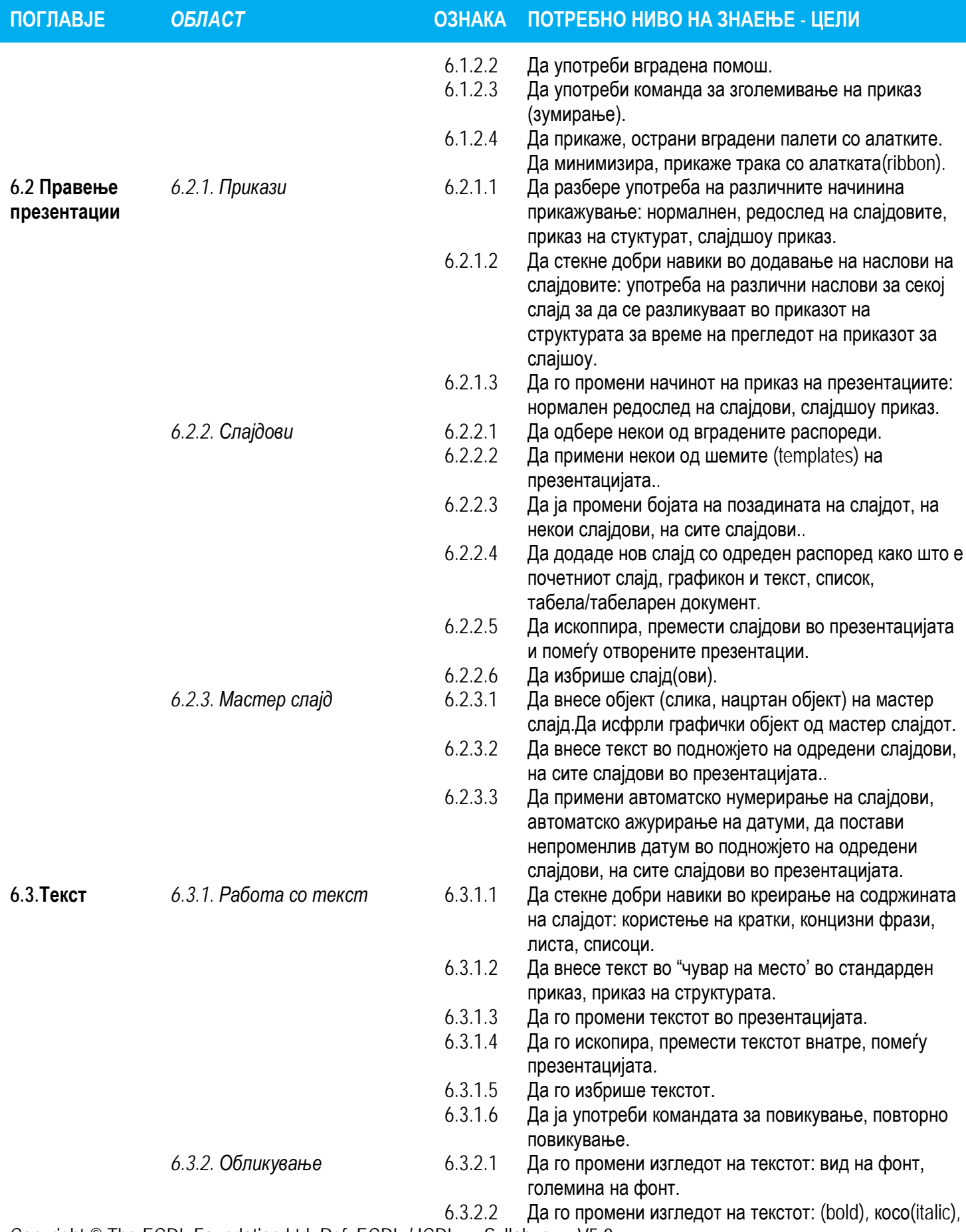

Copyright © The ECDL Foundation Ltd. Ref: ECDL / ICDL … Syllabus … V5.0

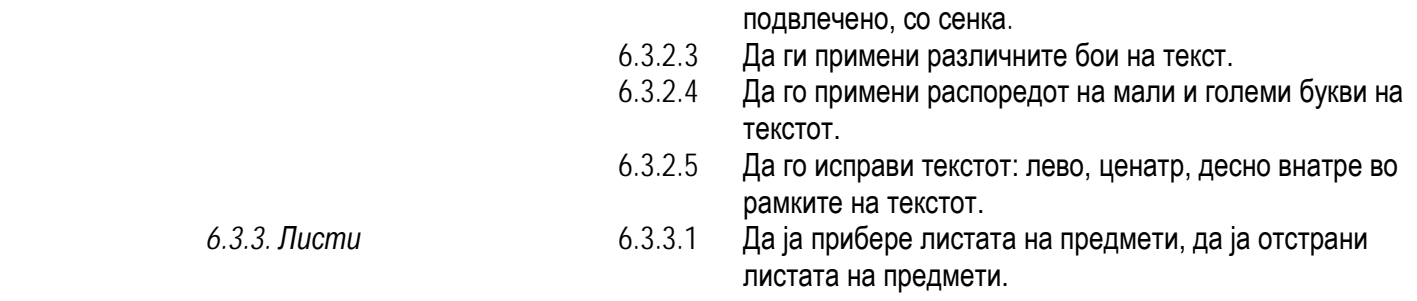

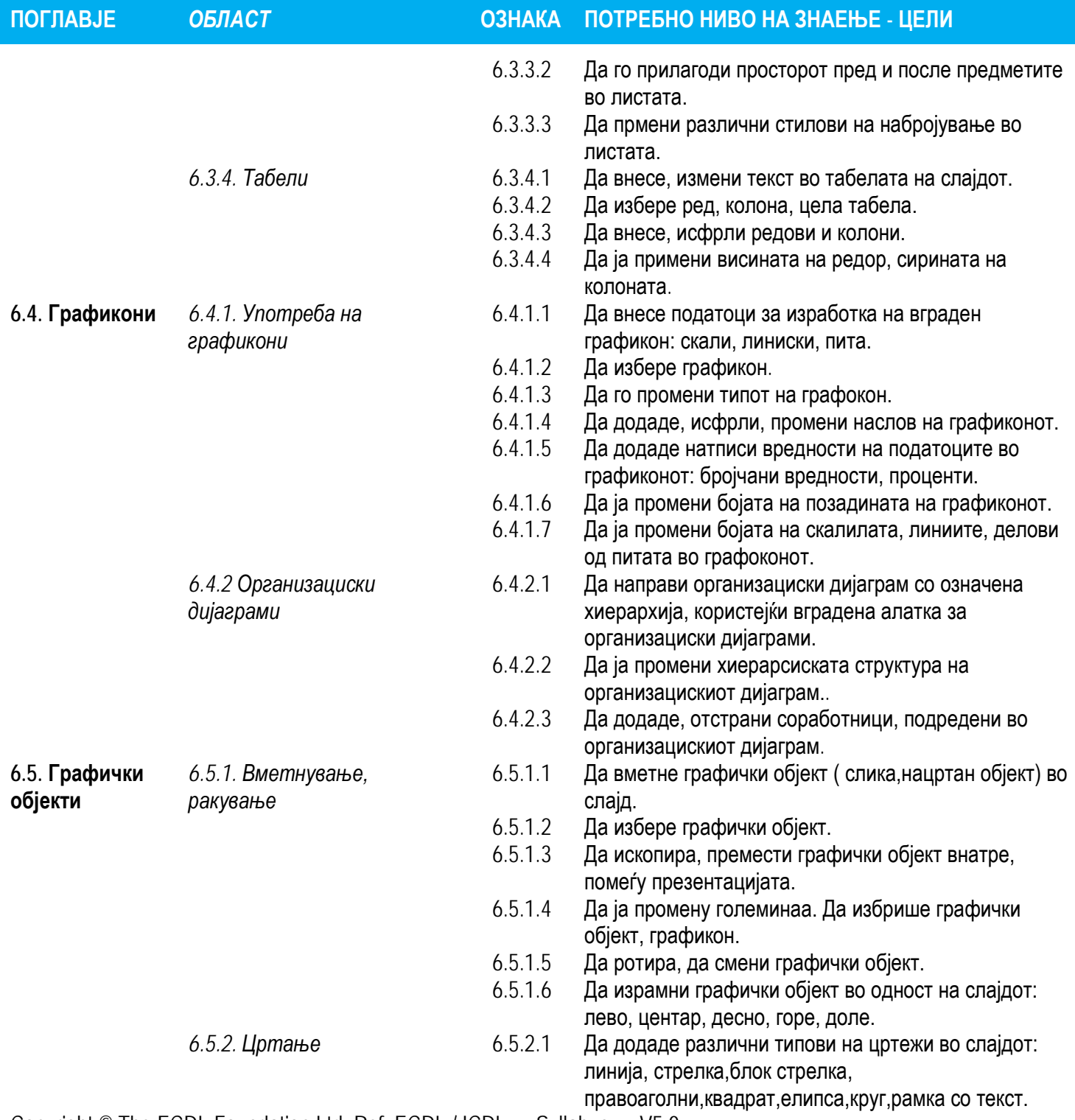

Copyright © The ECDL Foundation Ltd. Ref: ECDL / ICDL … Syllabus … V5.0

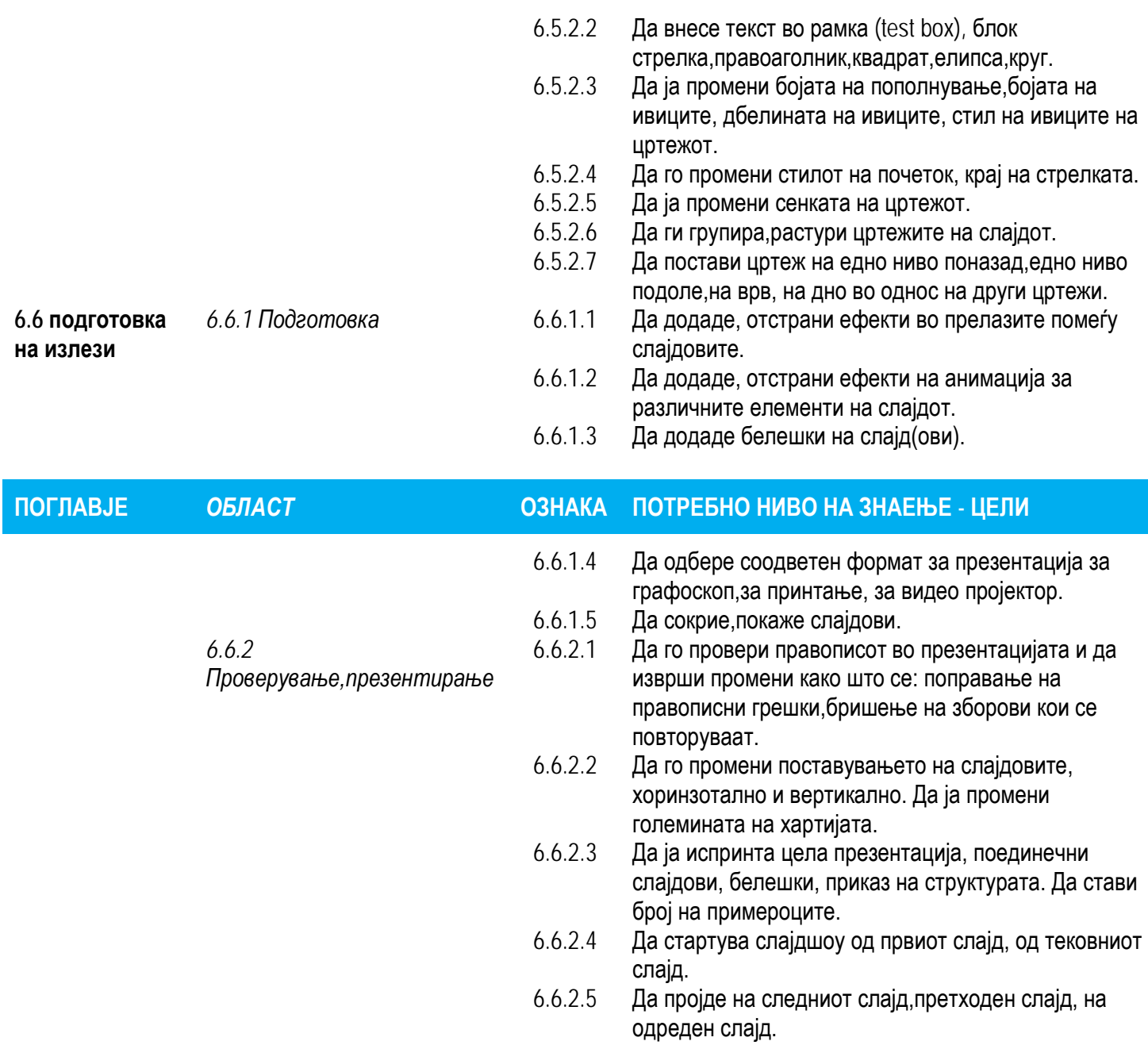